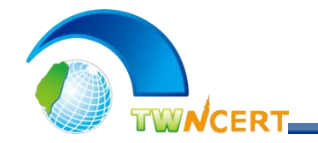

## Recent Cyber Attack Cases in Taiwan

### TWNCERT (National Center for Cyber Security Technology)

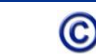

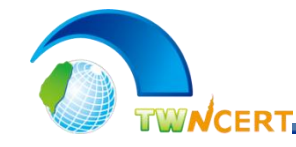

- ●Cyber Attack Trends in Taiwan
- ●Cyber Attack Cases Studies
	- Attack via Network Equipment
	- Attack via AD Golden Ticket
	- Attack via Third Party Software
- ●Conclusions

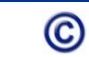

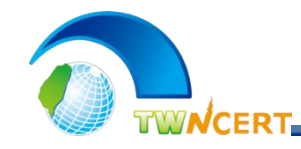

### ●Cyber Attack Trends in Taiwan

- ●Cyber Attack Cases Studies
	- Attack via Network Equipment
	- Attack via AD Golden Ticket
	- Attack via Third Party Software
- ●Conclusions

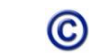

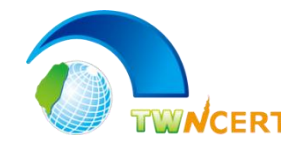

## APT Hackers Around the Globe

- There are over 20 APT hacker teams operates actively around the Globe during 2014~2015
- Besides the US, UK, China, Russia, and Israel, there are many new APT hacker teams come from North Korea and Middle East

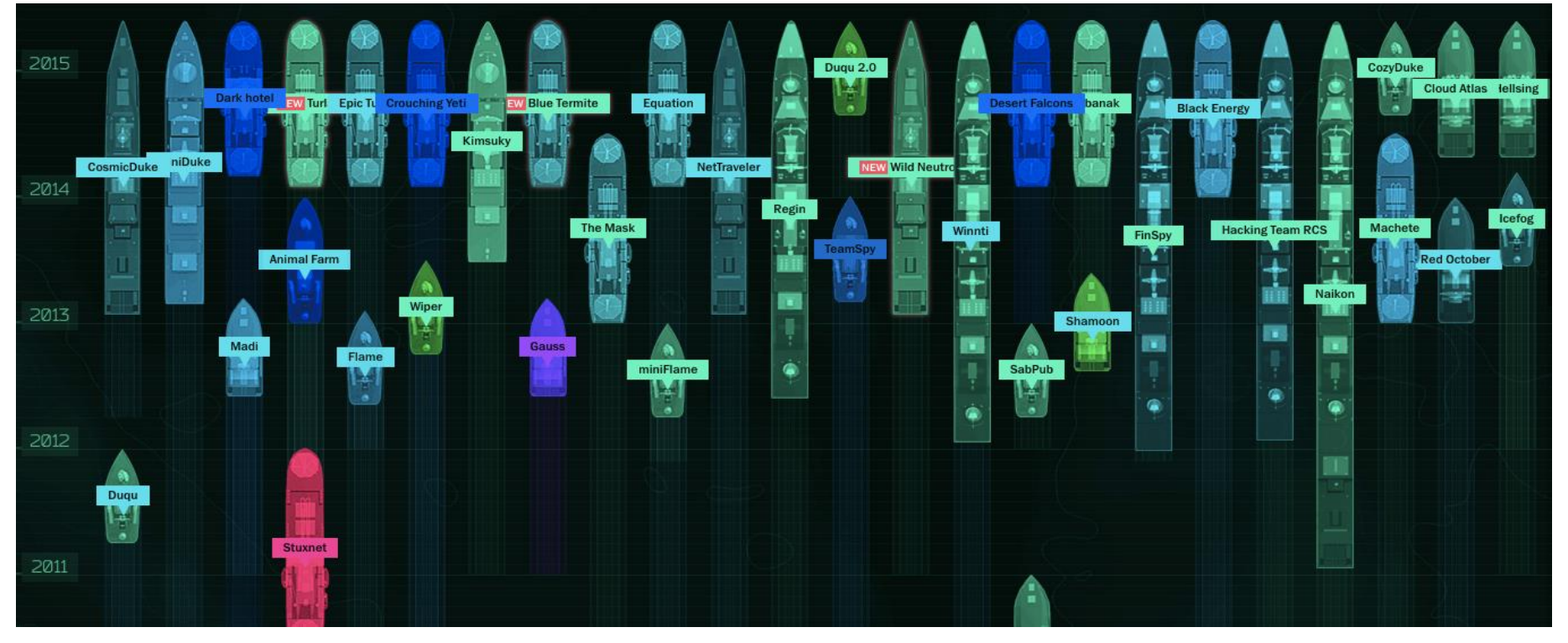

Source: https://apt.securelist.com/

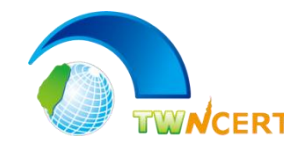

## APT Attacks

- APT still is the main cyber threats of Taiwan government agencies, via vulnerabilities plus phishing mails
- APT Attack Analysis
	- 91% of APT Attacks started from a spear phishing e-mail
		- 94% of spear phishing e-mails have attachment files
		- Most common file types are .doc、.exe、.scr、.au3、.jpg、.pdf

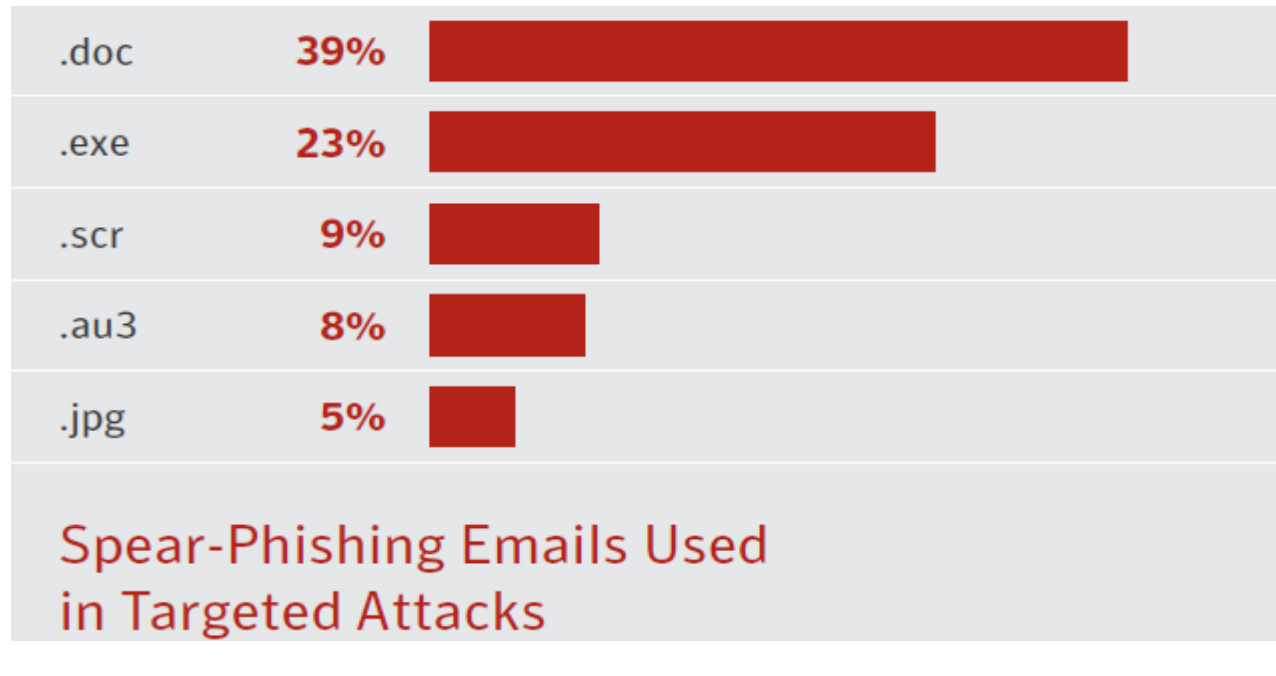

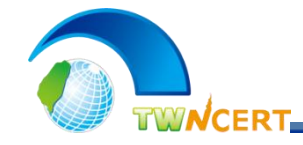

## Hard to Detect

#### • APT attacks are very hard to detect

#### – It took average of 205 days before APT attacks were being detected !!!

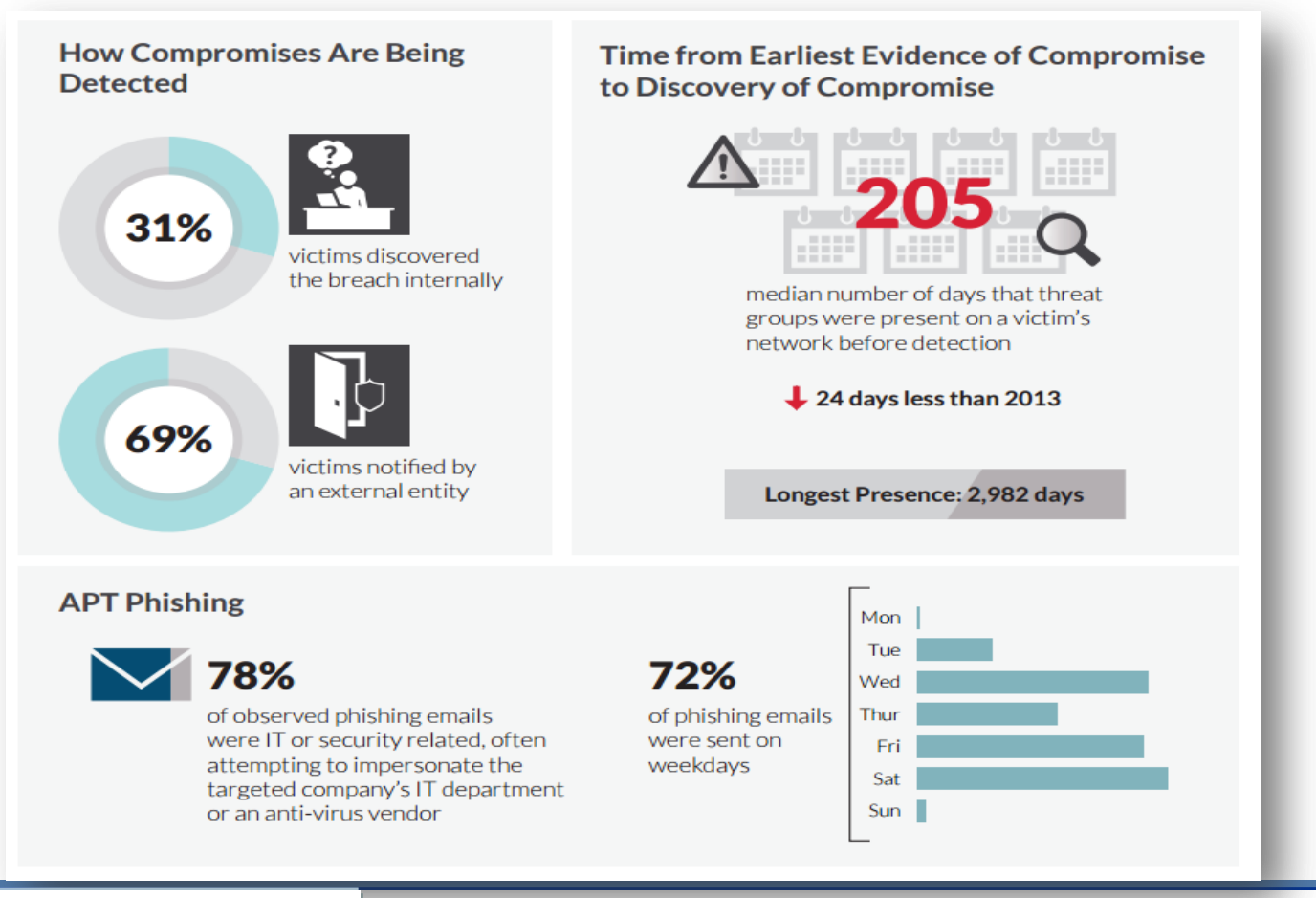

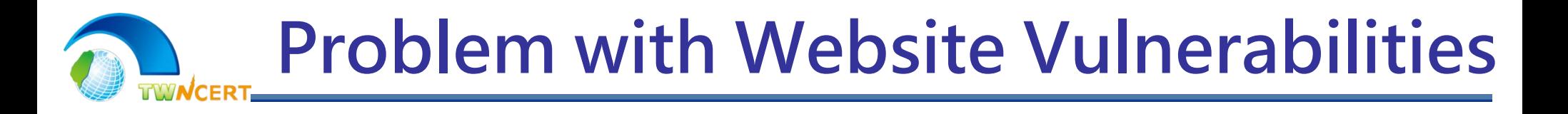

#### • So far, most websites around the globe still have vulnerabilities

– It is not easy to update some web third-party applications, plus many web developers lack cyber security awareness, so there are still vulnerabilities exist in many websites

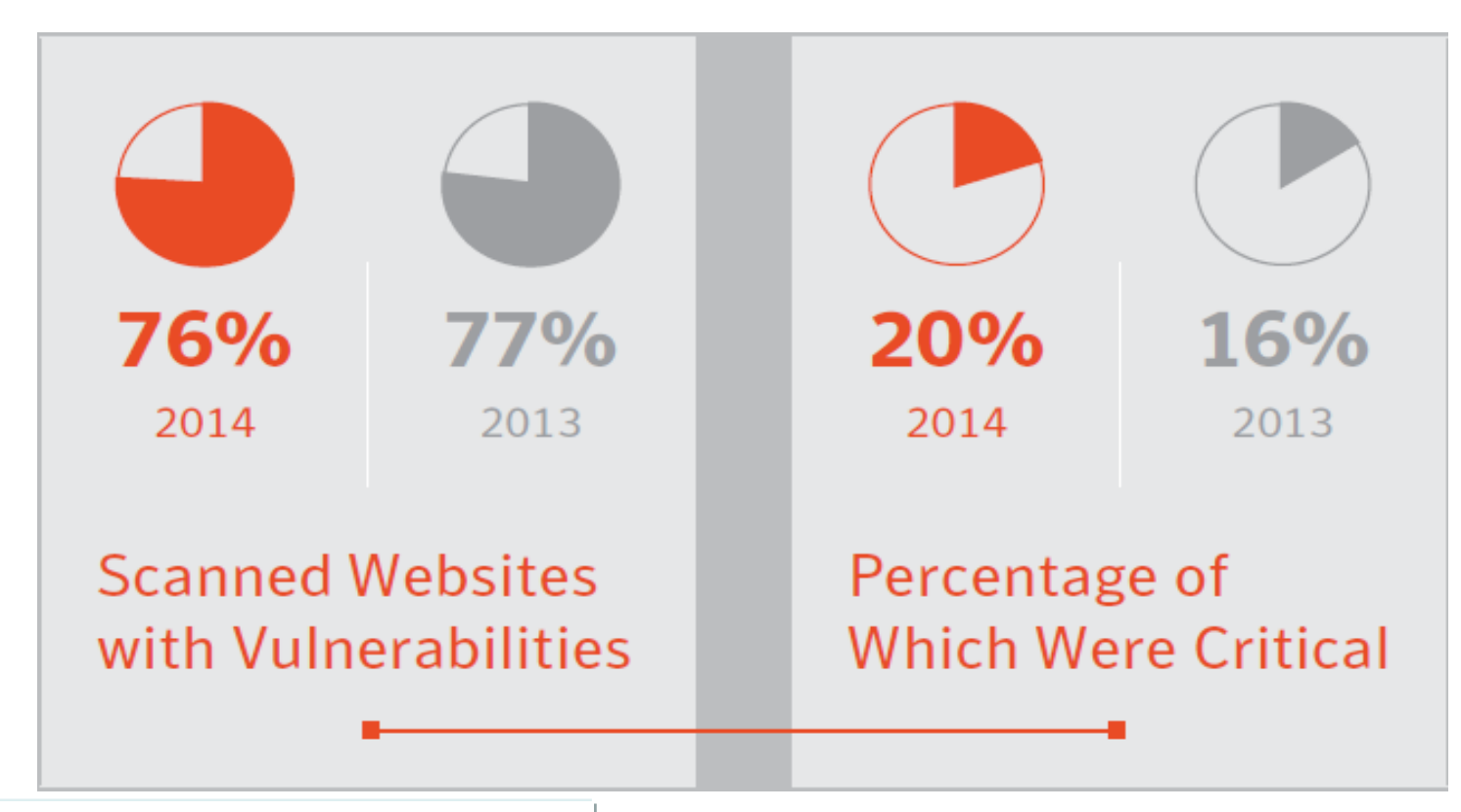

Source: 2015 Symantec Internet Security Threat Report

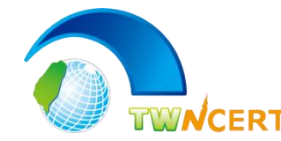

## Top 10 Vulnerabilities in 2015

### • The top 10 most often used vulnerabilities

–These vulnerabilities are triggered easily and have greater effects

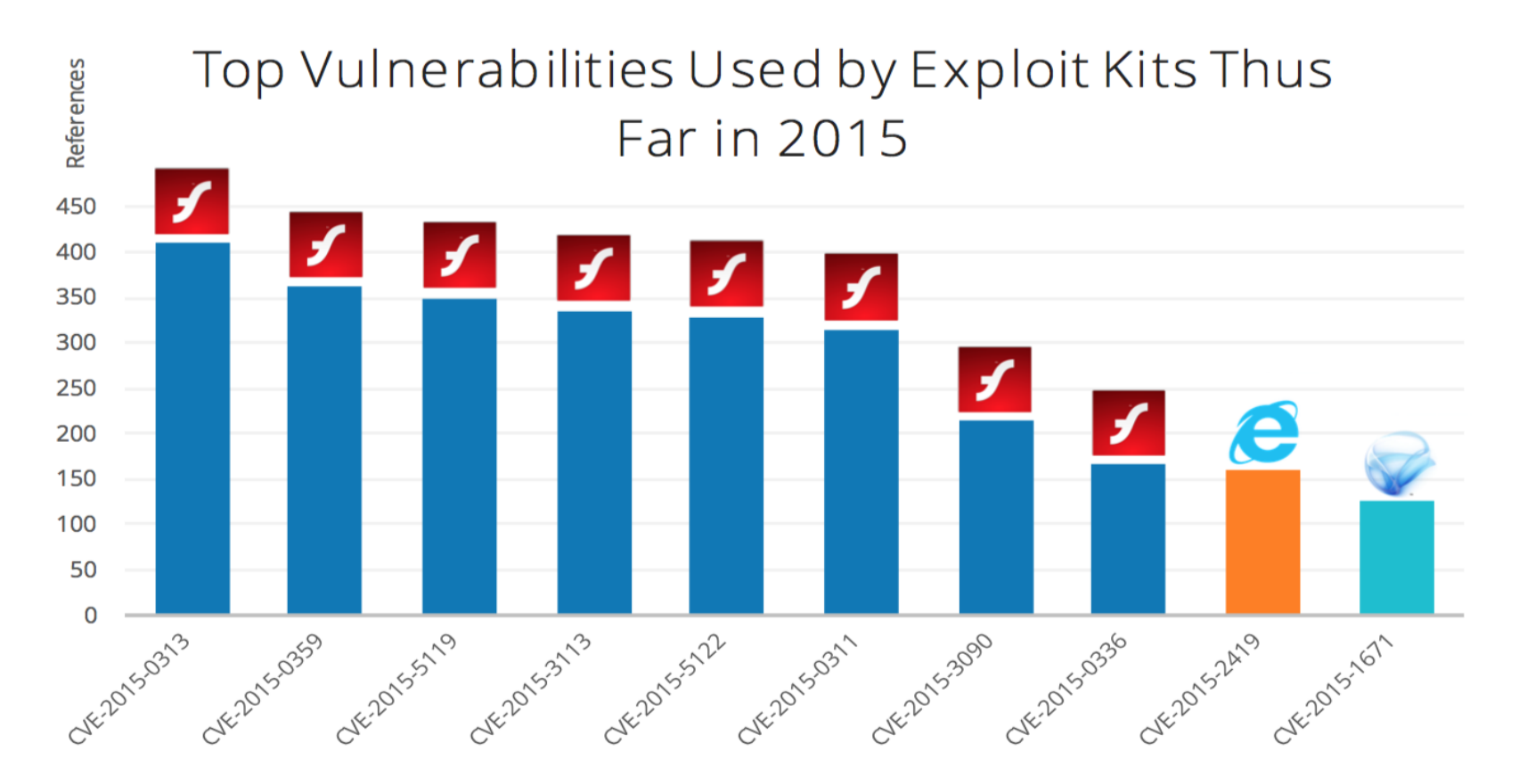

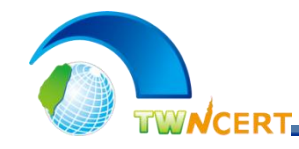

- ●Cyber Attack Trends in Taiwan
- ●Cyber Attack Cases Studies
	- Attack via Network Equipment
	- Attack via AD Golden Ticket
	- Attack via Third Party Software
- ●Conclusions

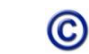

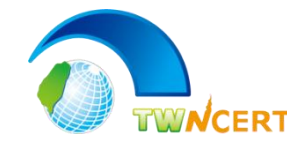

# Network Equipment at Risk

- Network equipment are hard to manage, and very easily get hacked
	- Network equipment has many varieties, and manufacturers usually do not have proper patch management or update process, plus the users neglects on setup(ex. use default password), thus hackers can hack into network equipments very easily
	- Network equipment has vulnerabilities just like PCs, if there are no proper updates, it will be hard to defend the invasion of hackers
- Hacking network equipment is old news, but hackers continue to do so because it relatively easy
	- Since 2011, there are cases of hackers invade network equipments and use as C&C every year in Taiwan

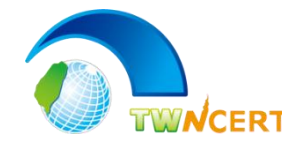

## Found New C&C

#### ● We were collecting phishing mails and analyzed them

- We extracted the malware from attachments and links
- We found a C&C IP within the malware
- We traced this C&C IP, and found it was located in a civilian household
	- According to the owner, he would shut down the computer when it was not in use. It was not on 24 hours
	- But hackers usually would pick computers which operates 24 hours to be the C&C

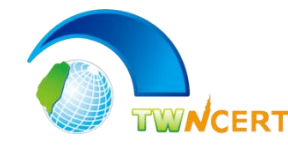

#### • The C&C actually is a wireless router

- After careful investigation, we found out that the C&C is actually a wireless router. The hacker got into the router easily because the default password was still in use.
- The hacker got in and turned on the built-in VPN function

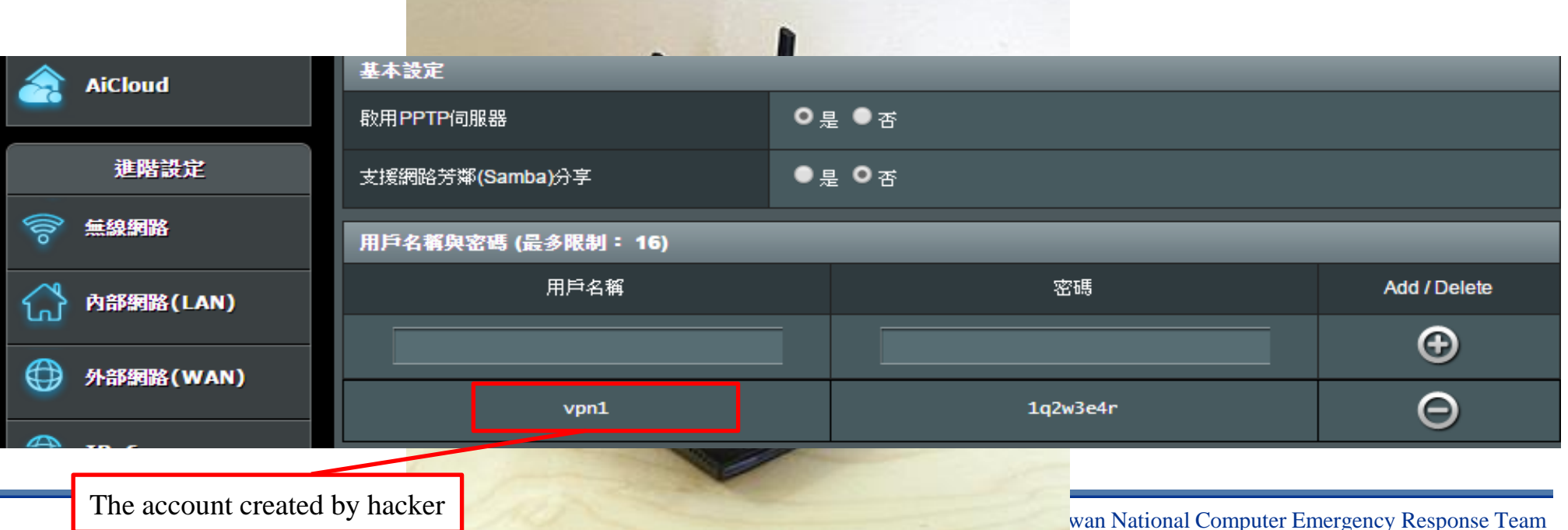

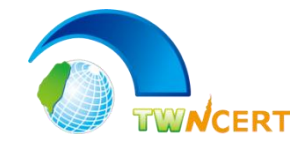

### ●Router transferred packets automatically

- By looking at the setting, the hacker transferred all packets came from port 80, 443 to 192.168.10.2
- 192.168.10.2 is the VPN IP, so when the hacker connected to the VPN service of this router, he would continuously receive victims' reporting packets sending through port 80, 443

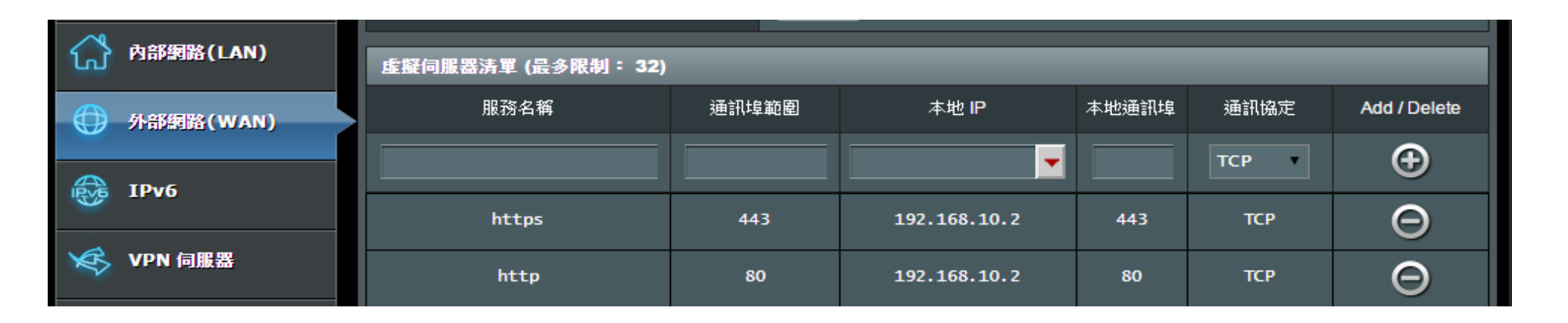

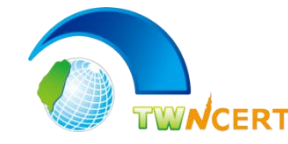

### ● From the router log we could find the record of the hacker activities

- An outside IP  $(111.175.**)$  was using the VPN service
- That IP used VPN IP 192.168.10.2

```
Jul 23 08:13:31 pptpd[3533]: CTRL: Starting call (launching pppd,
                                                                     The hacker used the VPN service
Jul 23 08:13:31 pptp[3534]: Plugin pptp.so loaded.
Jul 23 08:13:31 pptp[3534]: PPTP plugin version 0.8.5 compiled for pppd-2.4.5, linux-2.6.22.19
Jul 23 08:13:31 pptp[3534]: pppd 2.4.5 started by admin, uid 0
Jul 23 08:13:31 pptp[3534]: Using interface ppp10
Jul 23 08:13:31 pptp[3534]: Connect: ppp10 <--> pptp (111.175.Jul 23 08:13:34 pptpd[3533]: CTRL: Ignored a SET LINK INFO packet with real ACCMs!
Jul 23 08:13:35 pptp[3534]: MPPC/MPPE 128-bit stateless compression enabled
Jul 23 08:13:35 pptp[3534]: Cannot determine ethernet address for proxy ARP
Jul 23 08:13:35 pptp[3534]: local IP address 192.168.1.1
Jul 23 08:13:35 pptp[3534]: remote IP address 192.168.10.2
               The VPN IP that hacker used
```
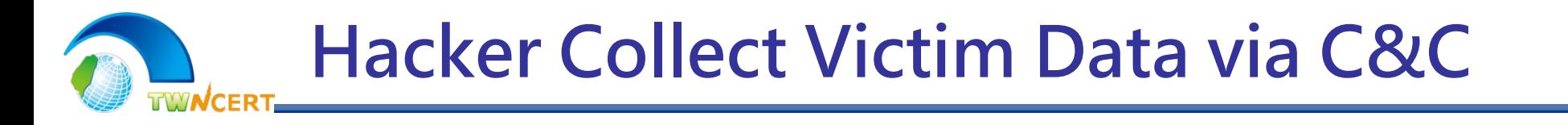

- This wireless router was set to transfer packets automatically
	- The hacker only needed to connect to the VPN service, then it will receive all packets automatically
	- After further investigation, victims were not only the Taiwan government agencies, there are other countries IP such as U.S., France, U.K., and Germany, reported to this C&C
	- We have sent alert info to CERTs of these countries

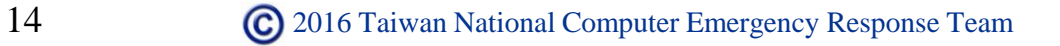

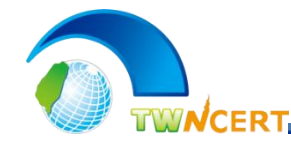

- Make sure all network equipments within the organization are under security supervisions
	- –Need to know all network equipments with in the organization
	- –Check for security patches and updates regularly
	- –Change the default password
	- –Set the firewall rule to deny outside connection to network equipments

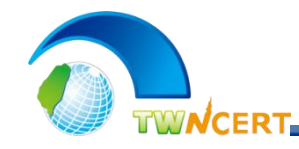

- ●Cyber Attack Trends in Taiwan
- ●Cyber Attack Cases Studies
	- Attack via Network Equipment
	- Attack via AD Golden Ticket
	- Attack via Third Party Software
- ●Conclusions

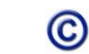

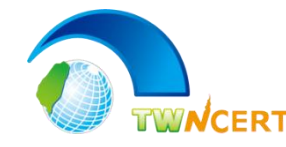

#### • Unusual login record in the log

– One agency reported, one of the users had unusual login record on AD (using other user's PC to login), so it asked us to investigate

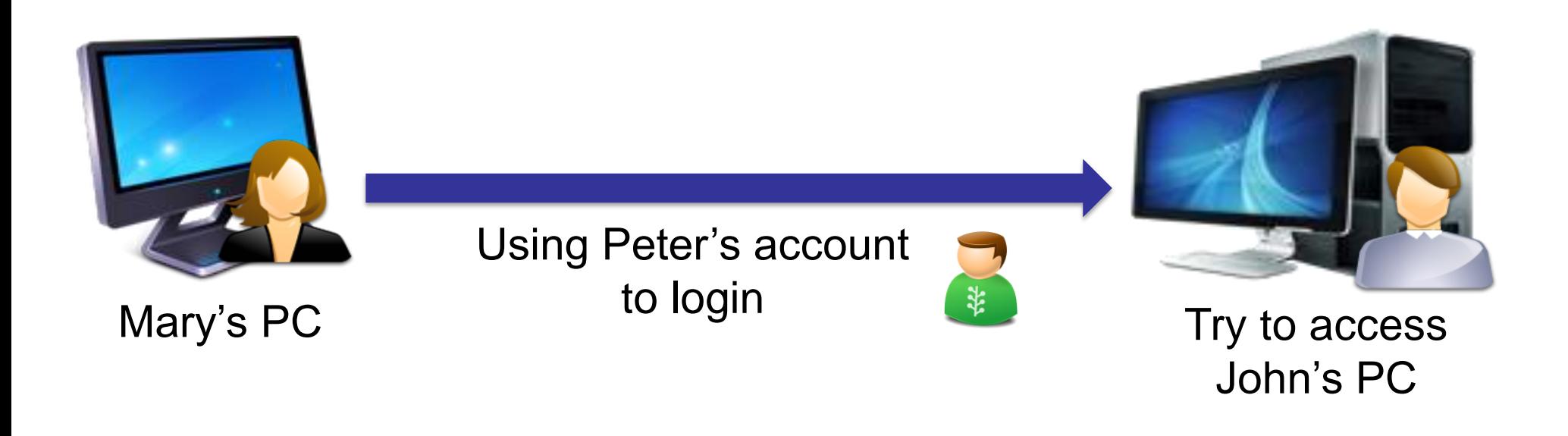

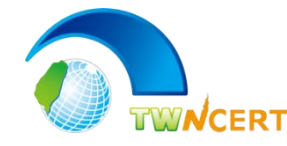

### ● After initial investigation we found:

- Mary's PC has been hacked for two years and the hacker planted Trojan into her PC
- –Peter's PC and the Domain Controller were also checked, but no problem was found
- –Further analysis, a hacker tool named Mimikatz was found on Mary's PC

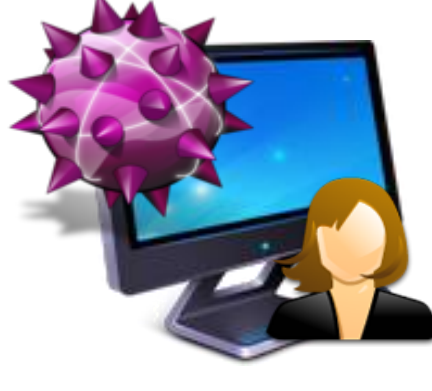

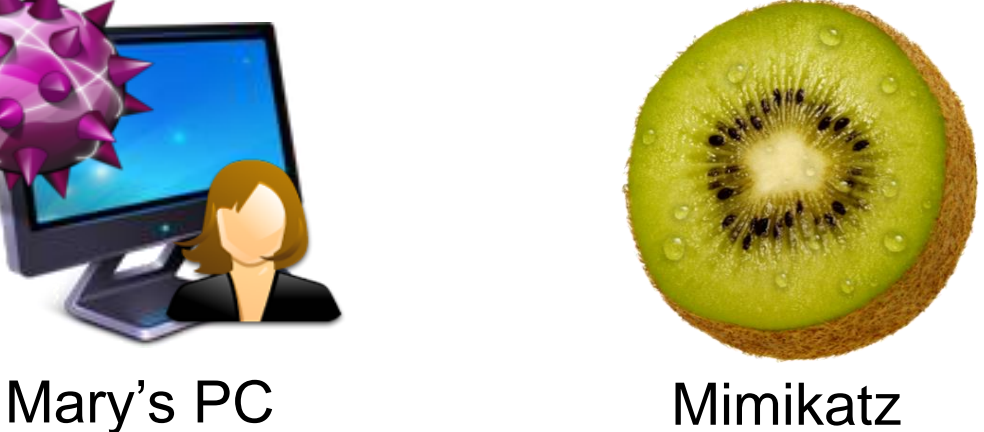

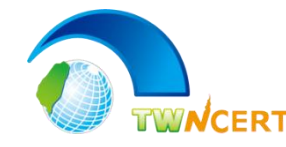

## Pass-The-Ticket

#### ● Hacker Tool : Mimikatz

- –Primarily used for Pass-The-Ticket attack
- Pass-The-Ticket Attack
	- –Currently the Active Directory uses Kerberos to Authenticate, which the Pass-The-Ticket attack aims. If the attack is able to gain TGT(Ticket Granting Ticket) access, it does not need the password of the user, and use the identity of the user to login

–The user's TGT is valid for 10 hours

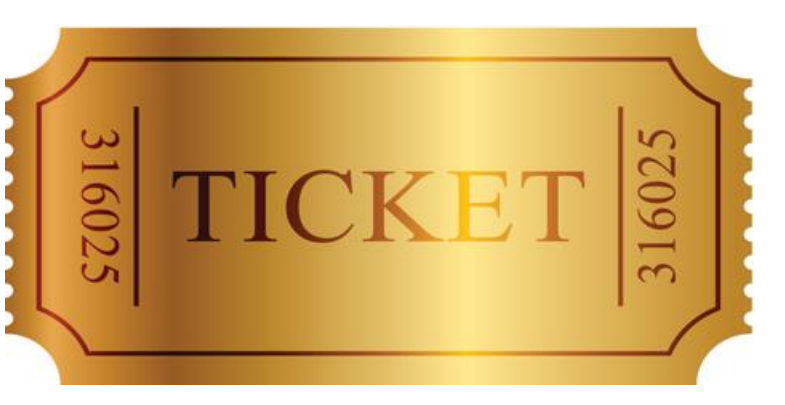

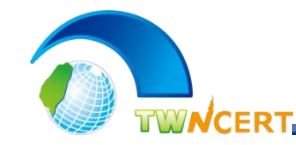

## Kerberos Authentication

## • Normal Authentication Process (with Active Directory)

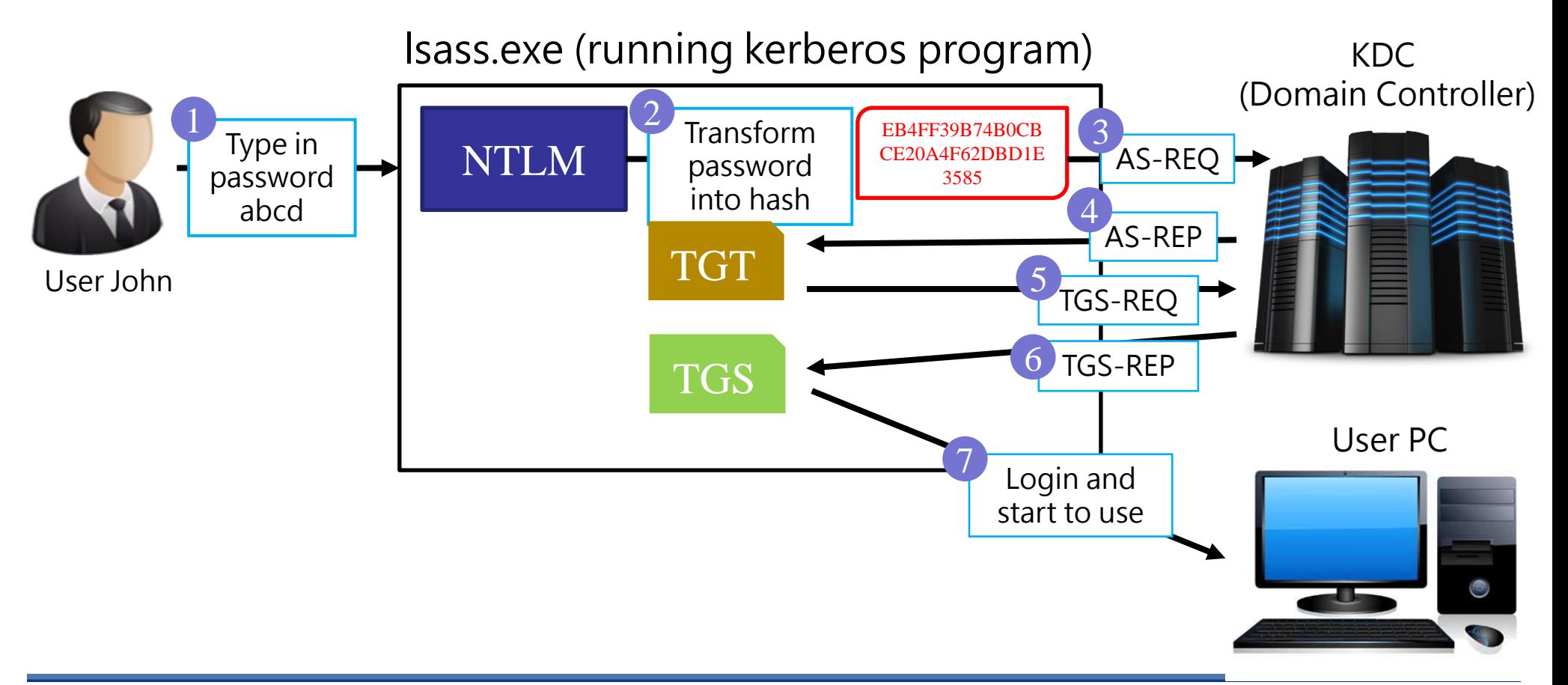

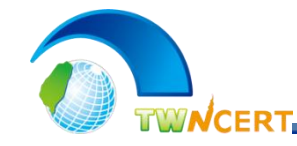

#### ● Pass-The-Ticket Attack

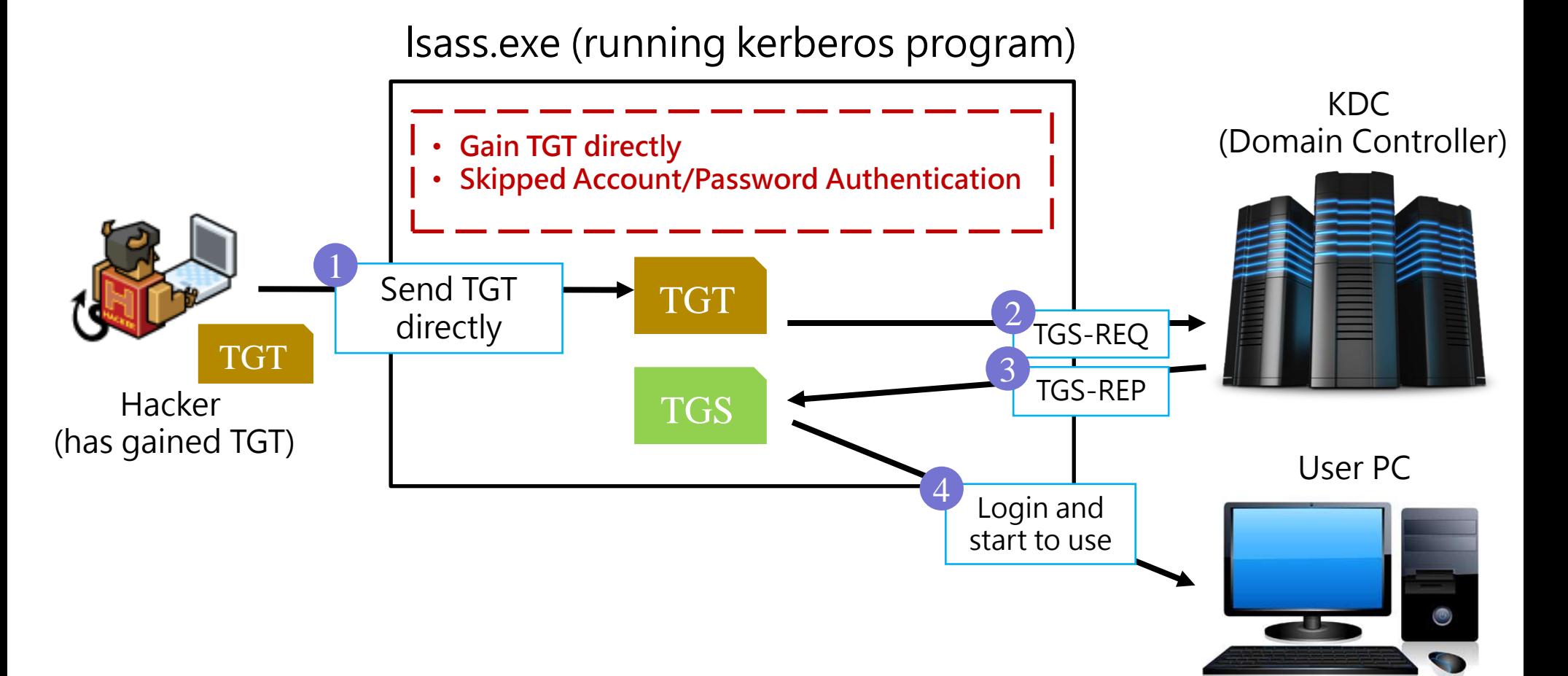

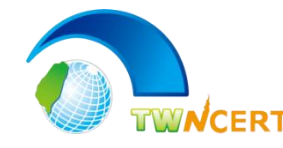

### • Use System TGT to generate User TGT

– Except the User TGTs, there is a System built-in TGT (The Golden Ticket). Its function is to generate user TGTs. So if the Hacker has gained the System TGT, he can login as any user !!!

### ● The GoldenTicket

- The System TGT is stored at account krbtgt's password hash (NTLM hash). This system account is automatically created after the AD setup is completed
- The password of the account krbtgt is only stored in the Domain Controller, the hacker has to hack into the Domain Controller to get it !!!

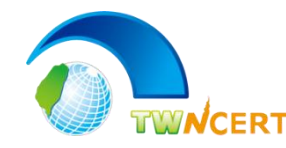

## So How Did the Hacker Get It?

#### ● HOW?

- –After careful investigation, only Mary's PC was hacked in this incident, no other PCs or systems were hacked
- –So how did the hacker gain the krbtgt's password hash? krbtgt's password hash (NTLM hash) is only stored in the Domain Controller
- After we looked through the incident handling record, this agency was hacked two years ago
	- –This agency reinstalled Domain Controller, built the new network infrastructure, enhanced security management process, purchased new defensive devices, started SOC services, and forced all users to change their passwords periodically
	- –But the password of krbtgt account did not change, the password of this account default expires in 10 years

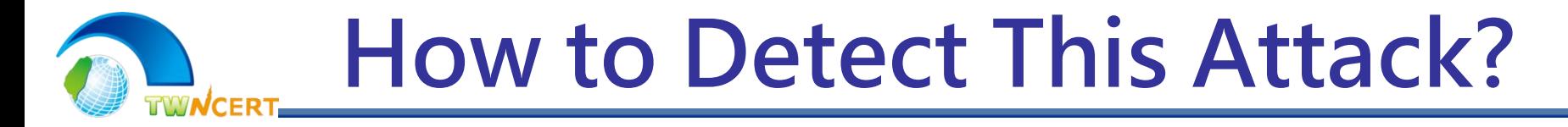

### • Check Domain System Security Log

–1. Account and source IP does not match (Event ID:4624)

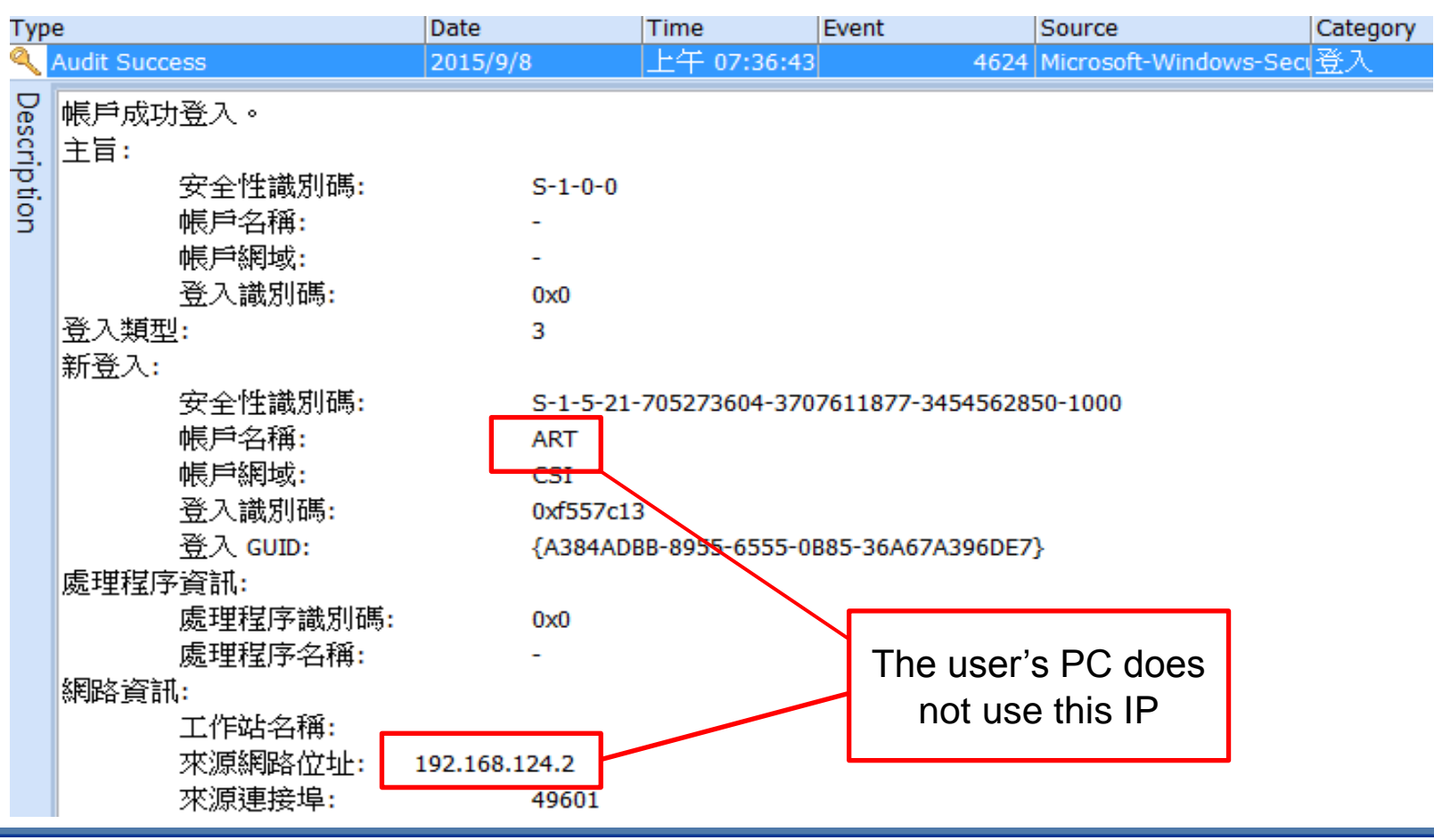

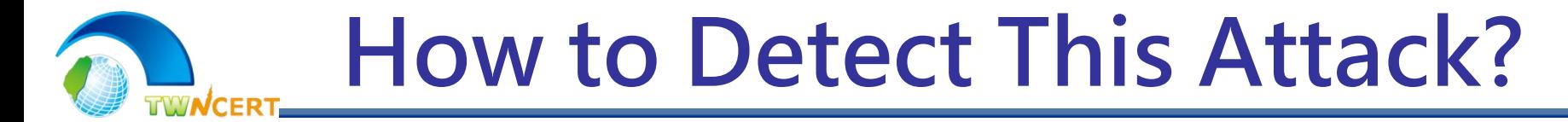

### ●Check Local or Domain System Security Log

#### $-2$ . SID does not match the account name (Event ID : 4624)

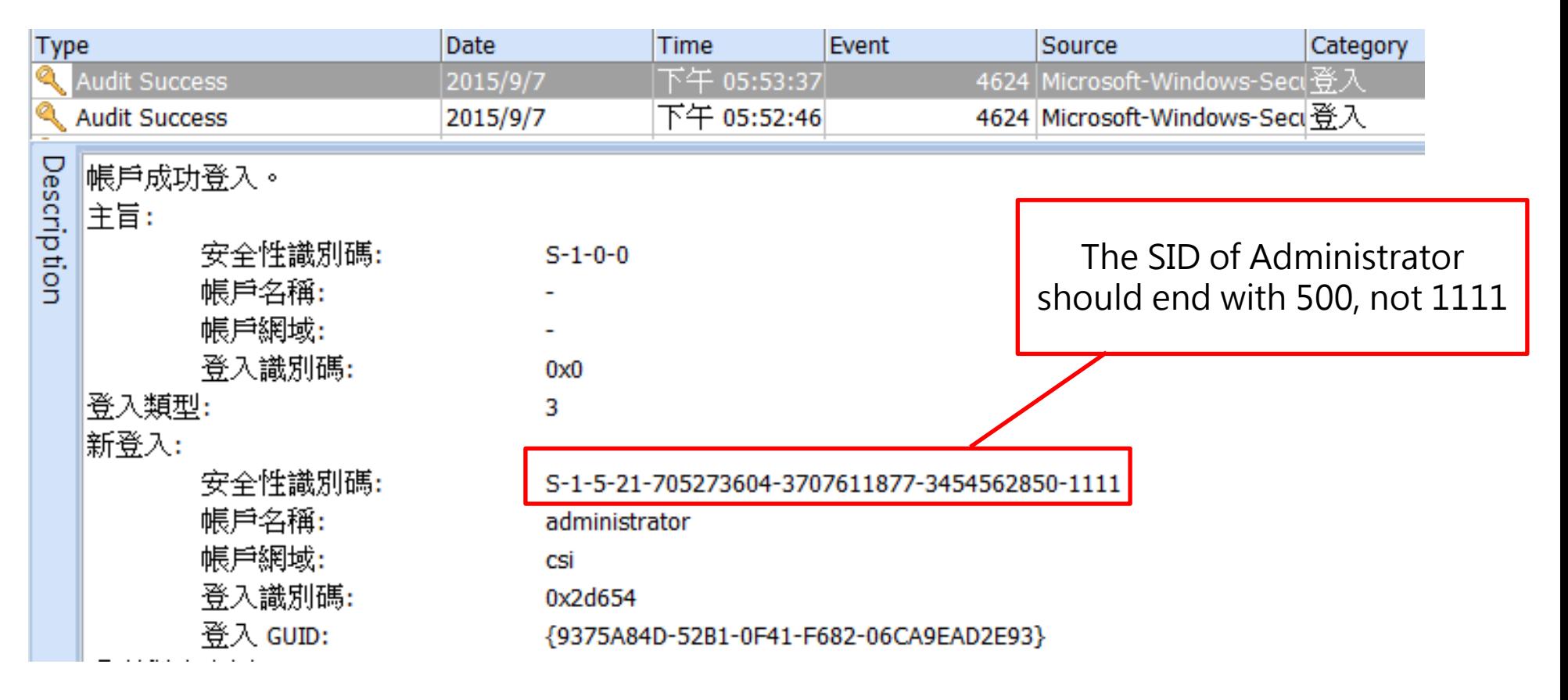

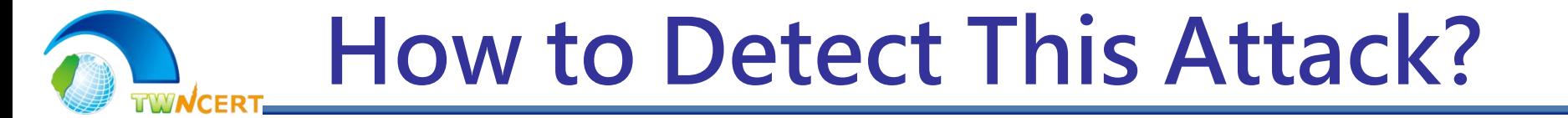

### • Check Local or Domain System Security Log

–3. Account Domain is in wrong format (Event ID:4624、4672)

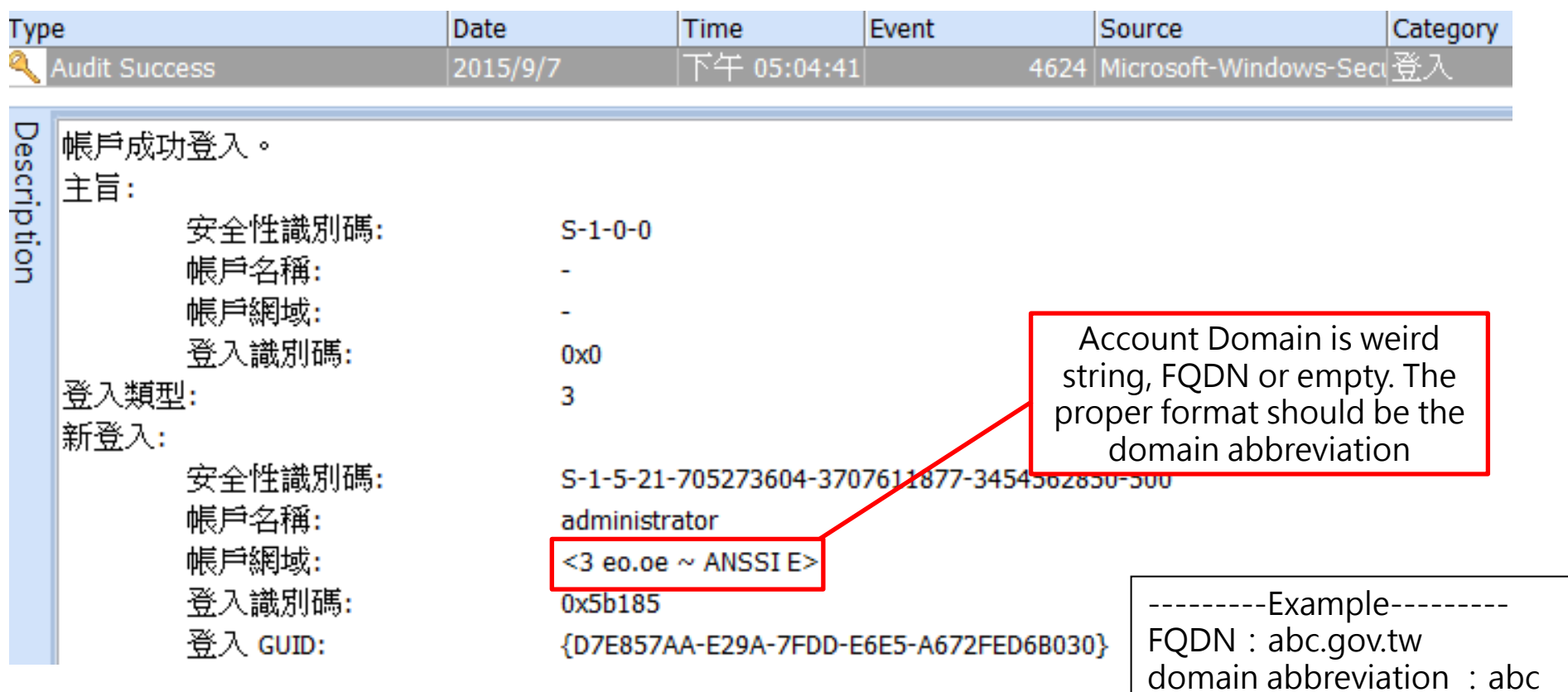

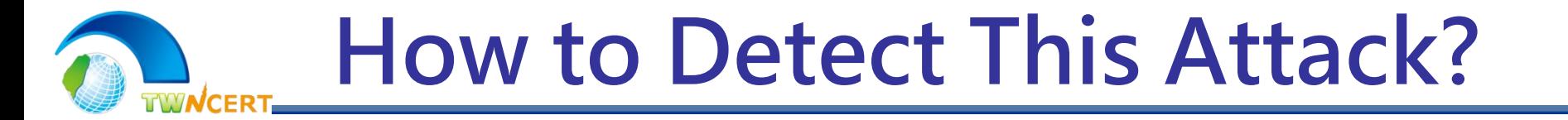

- Check Local or Domain System Security Log
	- $-3.$  Account Domain is in wrong format (Event ID : 4624  $\cdot$  4672)
		- > The malware Mimikatz is open-sourced, so there are many various versions, and some versions will leave weird account domain names in the security log, while others will leave the field empty

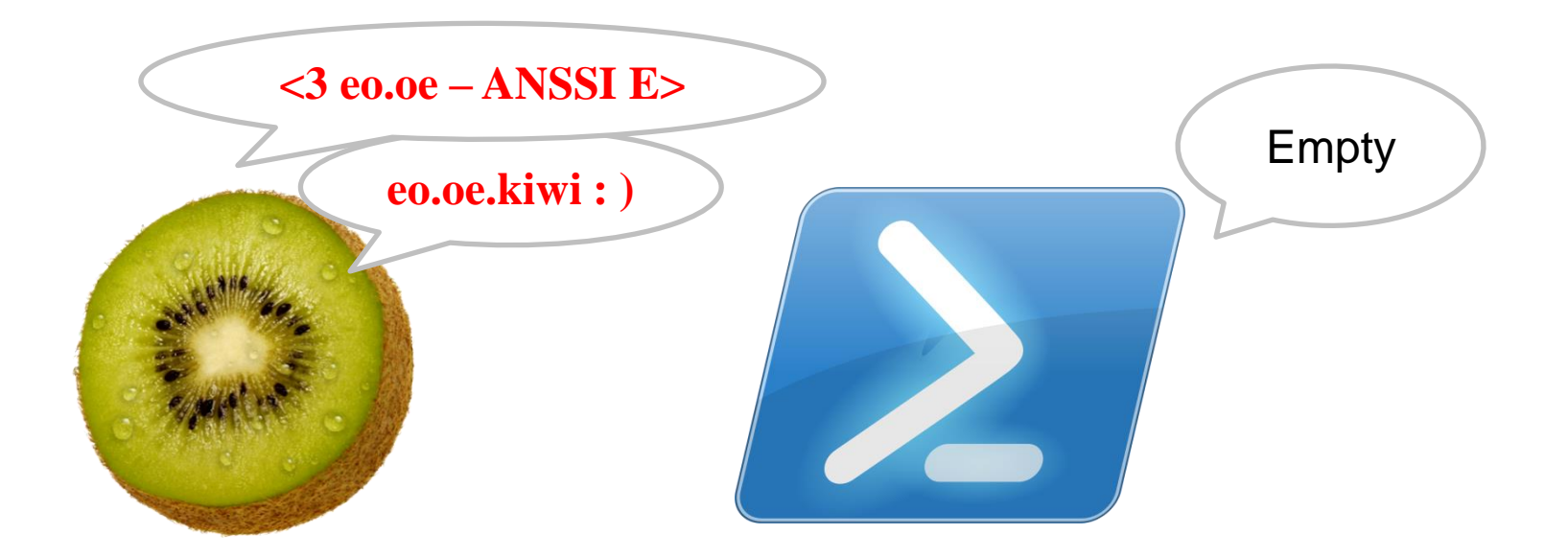

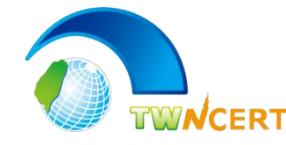

## Recommendations

- If hit by this attack for sure, you need to change krbtgt account password twice
	- In Active Directory Users and Computer MMC, open  $\ulcorner$  view  $\lrcorner \rightarrow \ulcorner$  advanced  $\lrcorner$

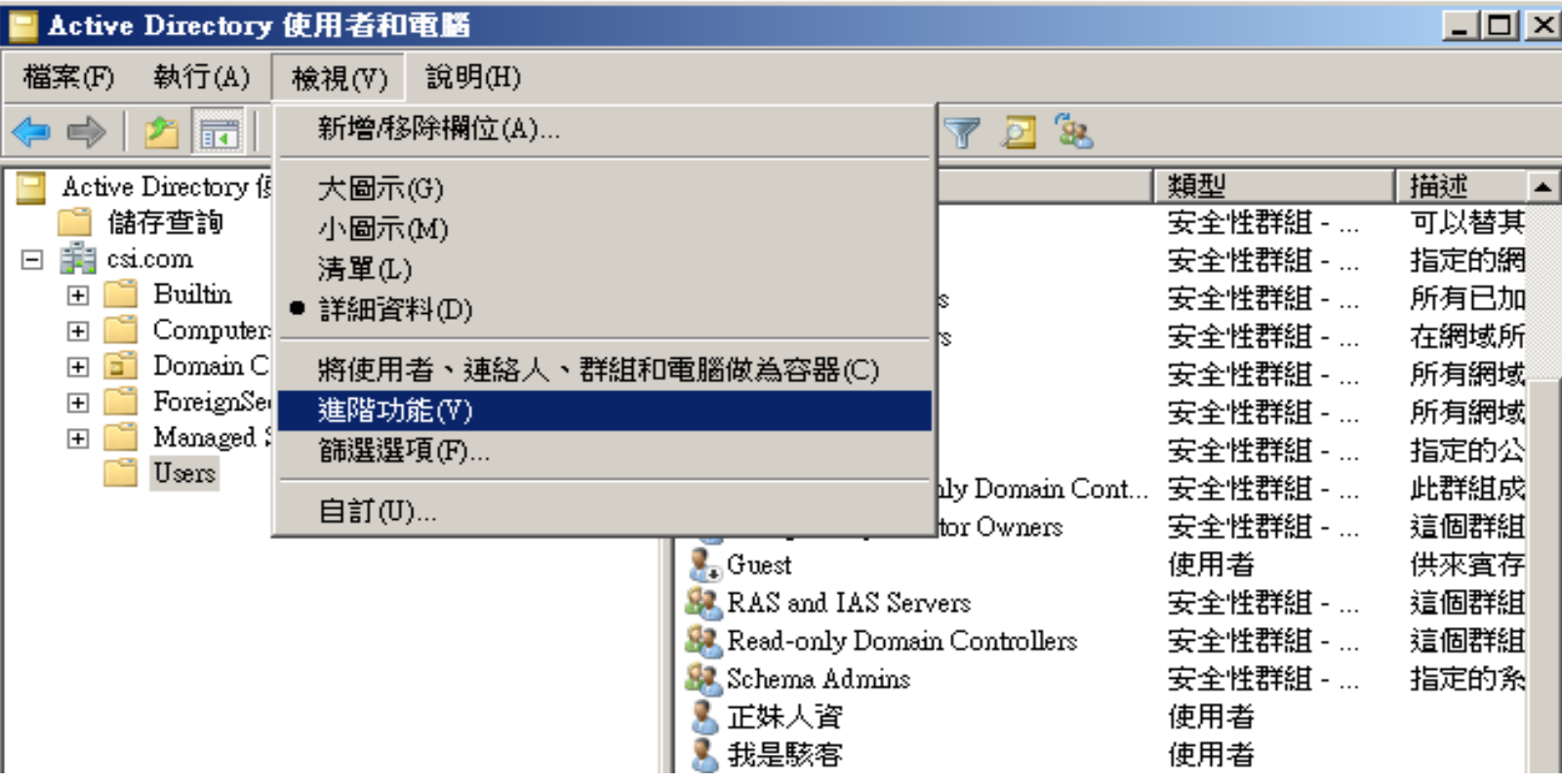

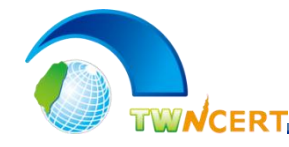

## Recommendations

- If hit by this attack for sure, you need to change krbtgt account password twice
	- –Right click account  $\ulcorner$  krbtgt  $\lrcorner$   $\rightarrow$   $\ulcorner$  reset password  $\lrcorner$  and restart

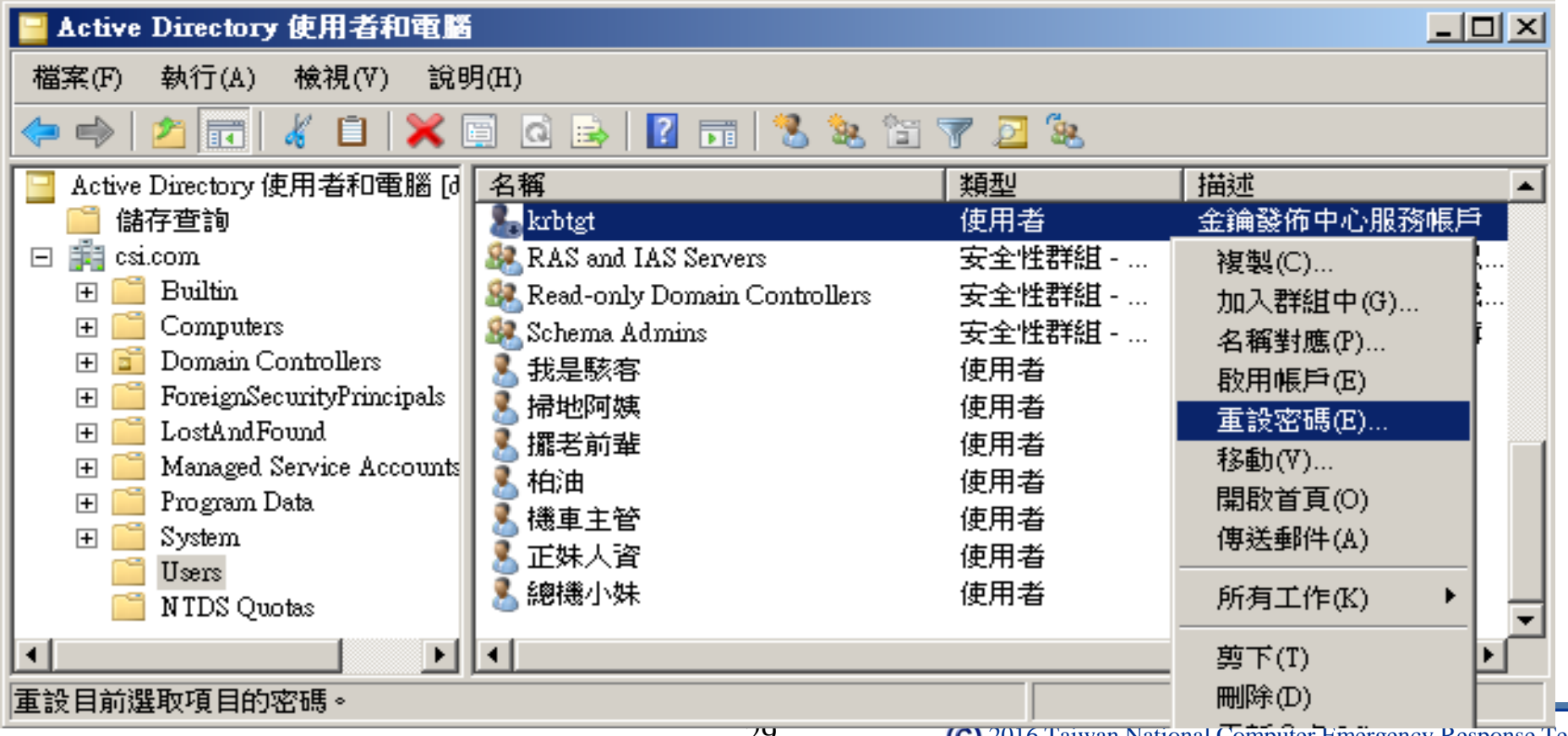

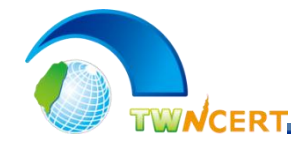

## Recommendations

- The error might occur in the System Security Log after password is changed (Event ID:4769)
	- Error code 0x1f means someone tried to login with the old hash and failed, it is normal to have these errors within 10 hours after password has changed

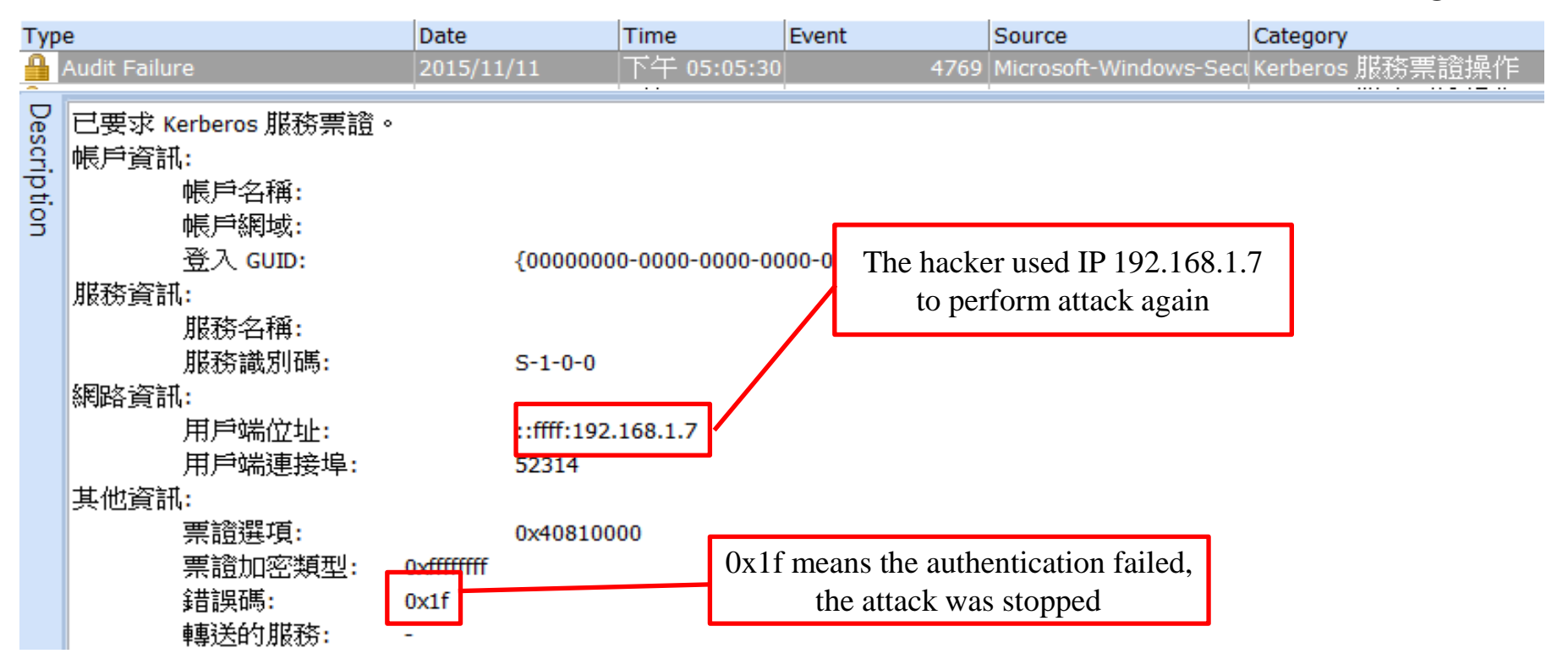

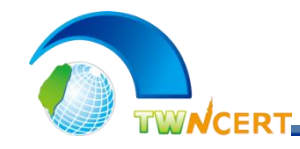

- ●Cyber Attack Trends in Taiwan
- ●Cyber Attack Cases Studies
	- Attack via Network Equipment
	- Attack via AD Golden Ticket
	- Attack via Third Party Software
- ●Conclusions

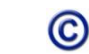

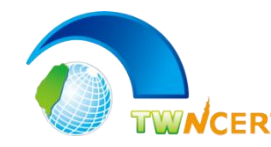

# Third-Party Applications

#### • Third-Party Applications using in websites

- Many organizations use third-party applications or modules when building up the websites
- Third-party applications are great because they are often very easy to learn, to use, and FREE
	- Apache、PHP、OpenSSL、JBOSS、JAVA Struct2、PhpMyAdmin、CKEditor……
- But the down side is, they are not easy to update
	- $\triangleright$  Most of them do not update automatically, and the new versions are usually not completely compatible with the old versions

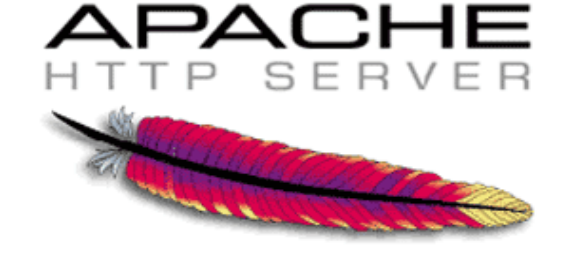

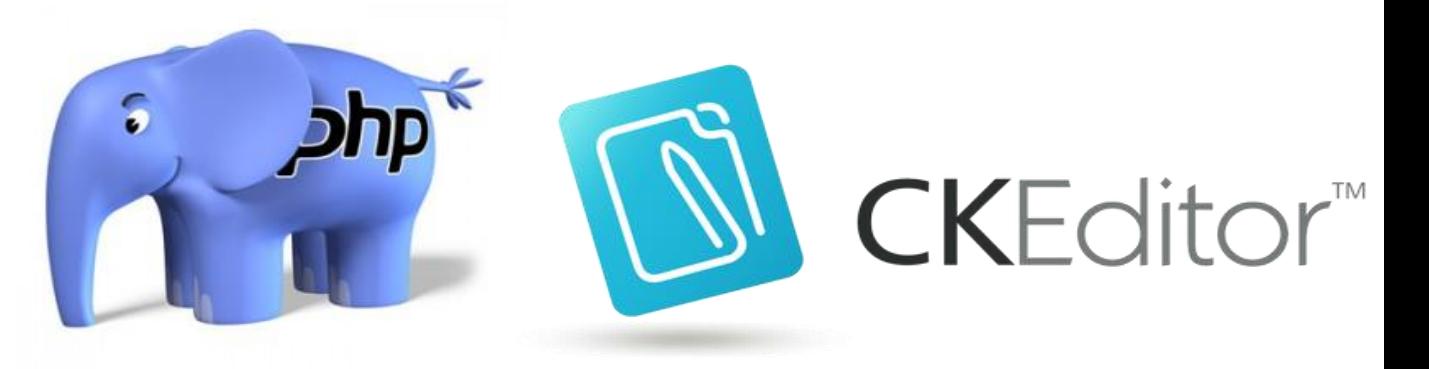

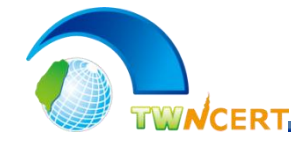

#### The Threats of the Third-Party Applications

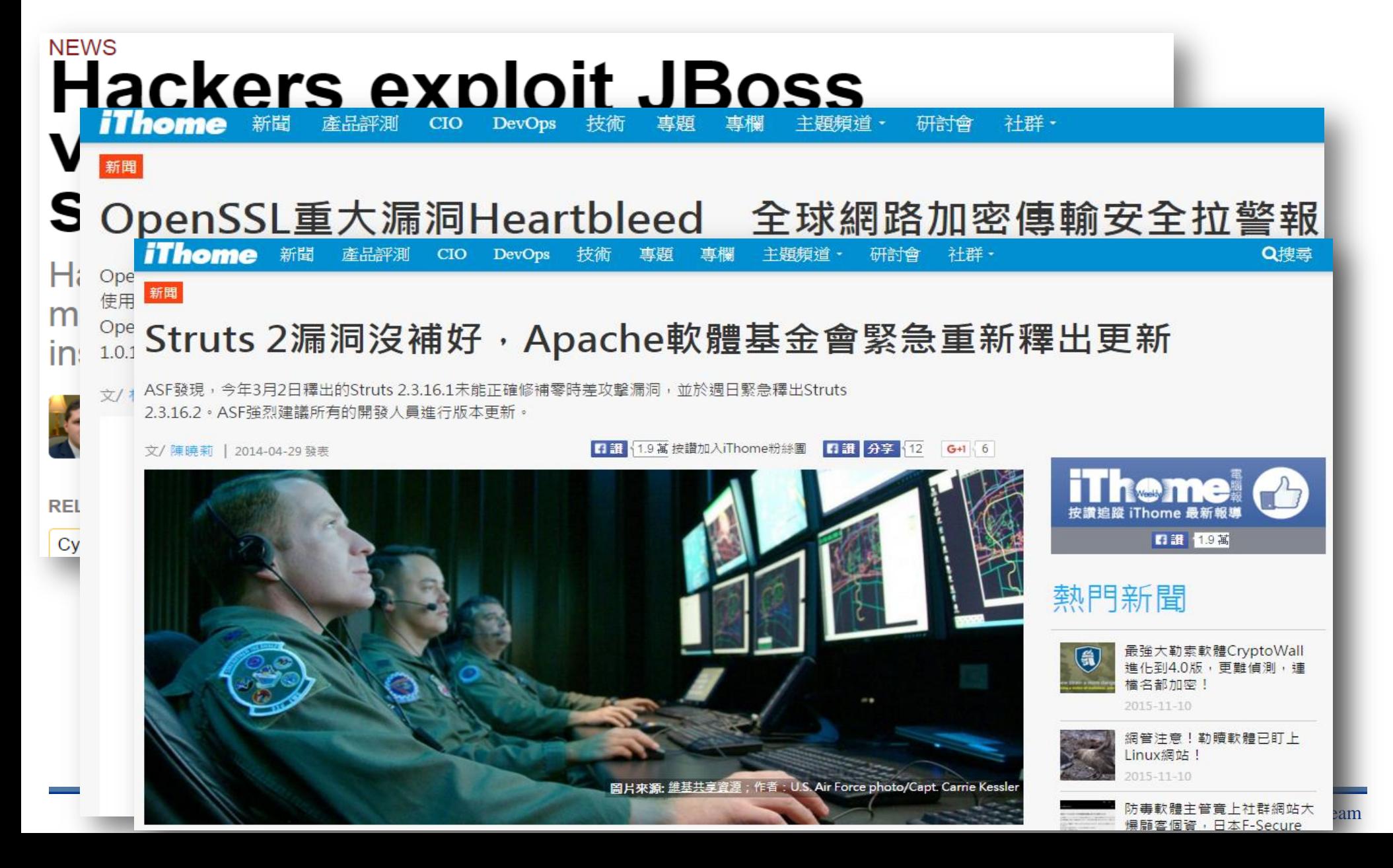

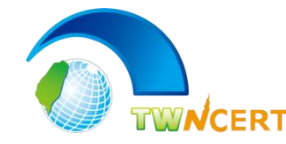

## Website Related Incidents in 2015

#### ● Incident Reports from Taiwan government agencies :

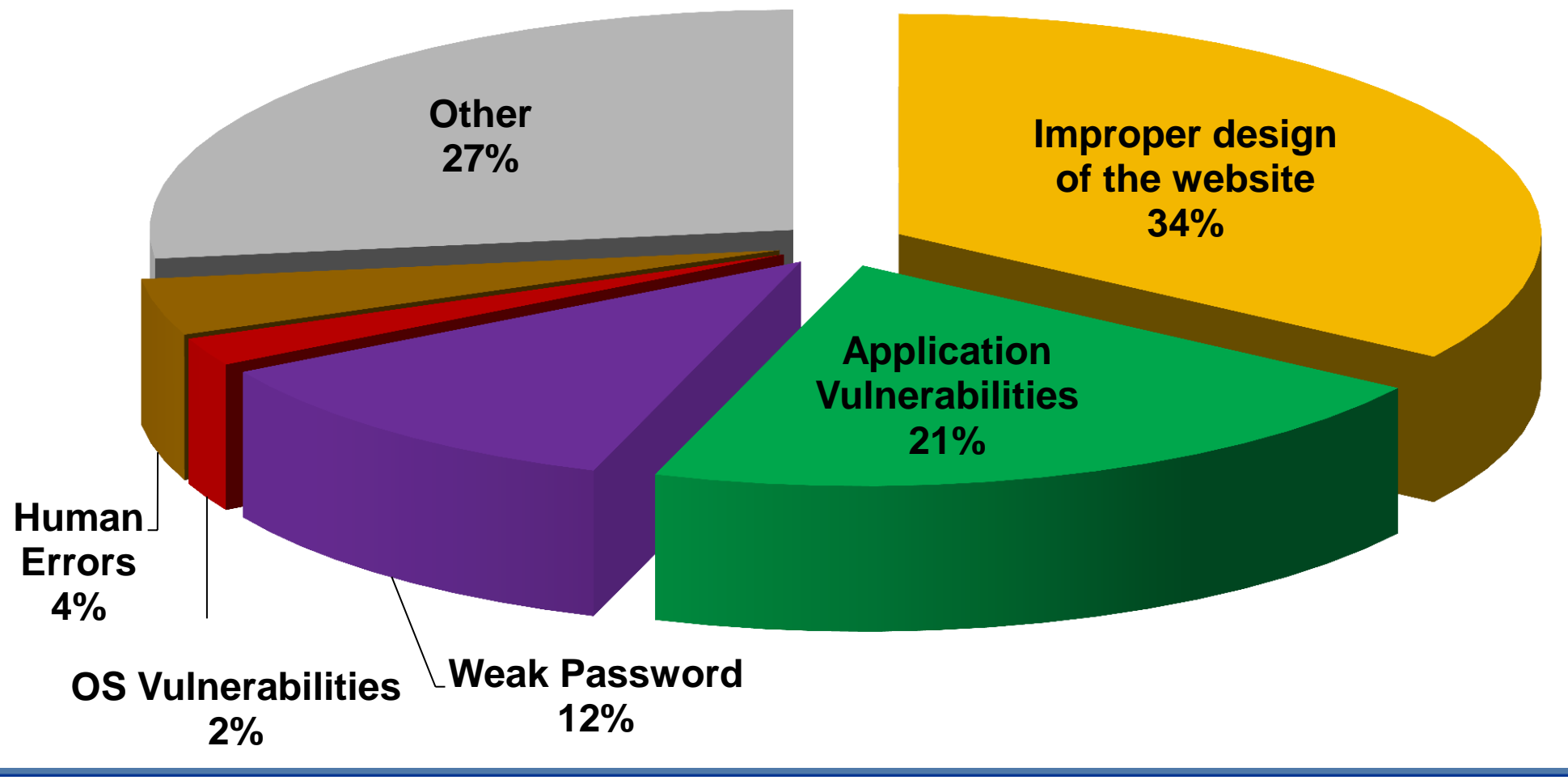

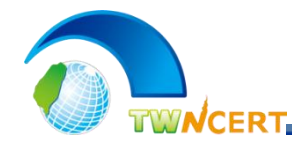

## Website Attack Case

#### ● Incident Reported

- We received the incident report from one agency, its website was hacked, and needed us to help investigate this incident
- We analyzed the logs and found out that this website had been hacked twice already
	- Although the agency told us that its website backstage management page uses a strong password, but we found out that the Chinese and the English version of backstage management pages were separate, and the English version page used a very simple password
	- English version backstage management page was CKEditor, the hacker was able to use it to upload malware
	- Moreover, the website has FCKEditor testing page, the hacker could use it to upload malware also

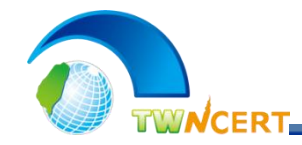

## Backstage was Hacked

### ● CKEditor

– Common HTML Editor, What You See Is What You Get (WYSIWYG), users can easily update and maintain the website

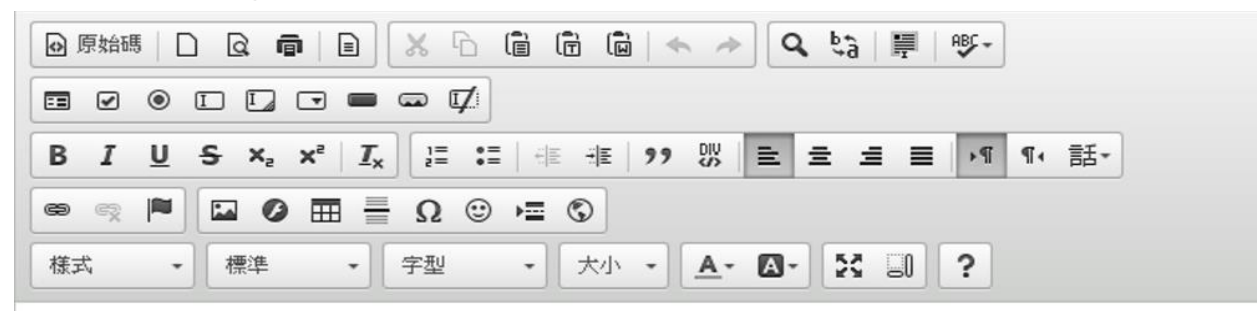

#### Apollo 11

Apollo 11 was the spaceflight that landed the first humans, Americans Neil Armstrong and Buzz Aldrin, on the Moon on July 20, 1969, at 20:18 UTC. Armstrong became the first to step onto the lunar surface 6 hours later on July 21 at 02:56 UTC.

Armstrong spent about three and a half two and a half hours outside the spacecraft. Aldrin slightly less: and together they collected 47.5 pounds (21.5 kg) of lunar material for return to Earth. A third member of the mission, Michael Collins, piloted the command spacecraft alone in lunar orbit until Armstrong and Aldrin returned to it for the trip back to Earth.

#### Broadcasting and *quotes*

body p

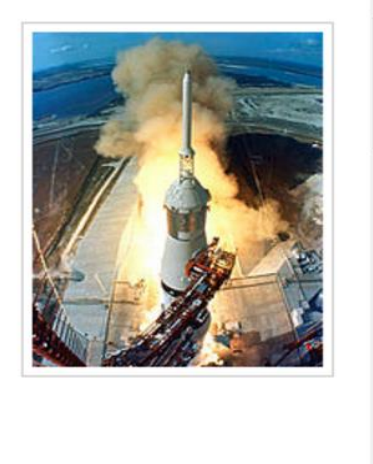

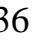

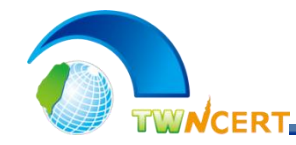

## Backstage was Hacked

## ● CKEditor

- The page is in the backstage, after login with the account and password, the user can then upload pictures
- Although it can only upload pictures, but the hacker renamed the malware to test.asp;.jpg, and uploaded it successfully (a CKEditor vulnerability), and even executed it (an IIS6 Vulnerability)

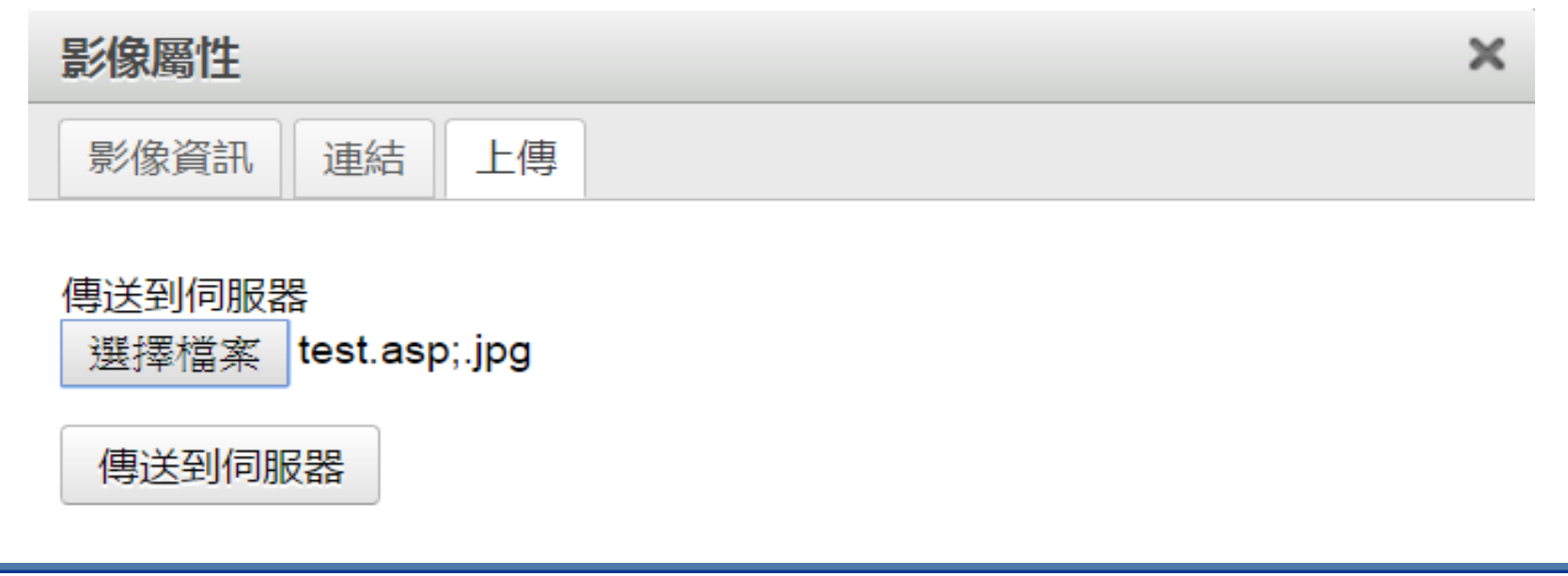

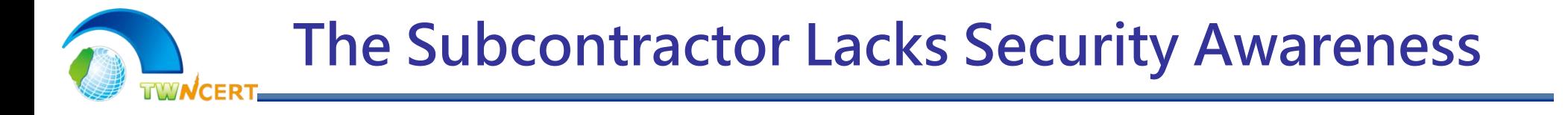

### ● FCKEditor

- FCKEditor is the previous version of CKEditor, the subcontractor used it to test the web pages, but did not delete it after testing
- Only the subcontractor knew about this page, so the agency did not know the existence of this test page

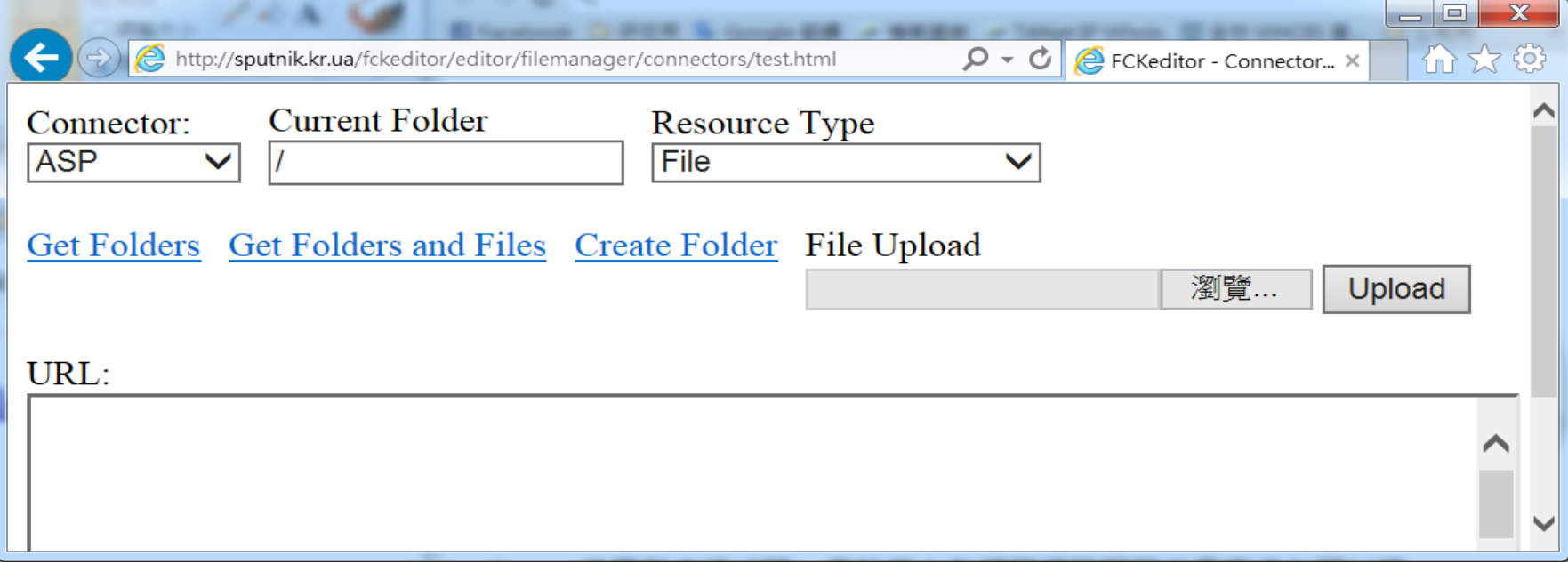

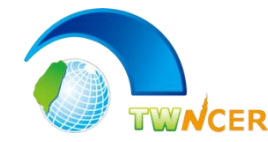

- How did the hacker know about the existence of this test page?
	- Because FCKeditor is a well known third-party application, the hacker used Google Search to search backstage management pages and found its link
	- The subcontractor did not even set an account and password authentication, the hacker found the link and uploaded malware right away

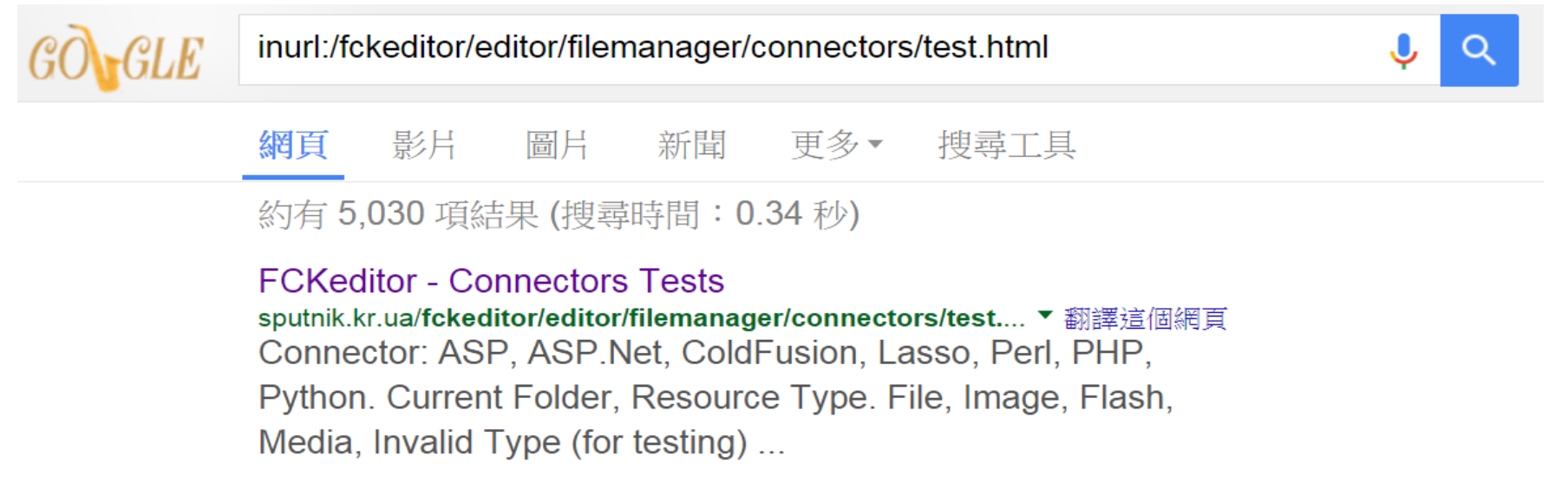

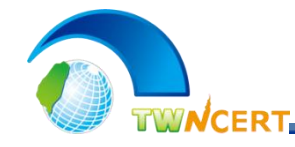

### • Better Website Management

- –All passwords need to be strong
- –When using the backstage management page such as CKEditor, be sure to turn on account/password authentication mechanism
- –When outsourcing the website development, make sure all testing pages are deleted before go online
- –Ask your website developers provide a list of third-party applications used, and check for updates regularly

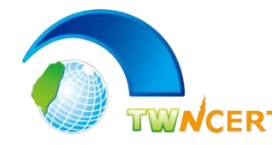

- Taiwan Government has developed National Software Asset Management System (NSA) to better manage systems and software for government agencies
	- –The agencies login to the NSA and register versions of their systems' OS, application software, and program libraries used
	- NSA compares the registered info with National Vulnerability Database (NVD) daily, if critical vulnerabilities were found, NSA will send the alerts to the agencies, remind them to update
	- –After the updates, government agencies will update the register info
- By using the NSA, Taiwan Government is able to grasp not only third-party applications, but all software used in agencies, mitigating threats early and effectively

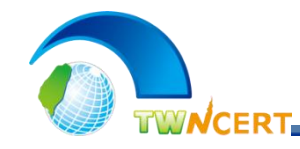

- ●Cyber Attack Trends in Taiwan
- ●Cyber Attack Cases Studies
	- Attack via Network Equipment
	- Attack via AD Golden Ticket
	- Attack via Third Party Software
- ●Conclusions

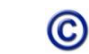

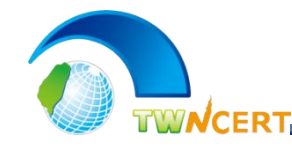

## **Conclusions**

- The security standard of network equipments should be treated as same as servers and PCs, do not let them to become the weakest link of your network
- Avoid using remote login to manage servers, especially domain controllers, to mitigate the possibilities of password leaks, and be sure to change administrator password periodically
- Be sure to know all third-party applications used in your websites, and perform security updates and weakness scans regularly to reduce threats

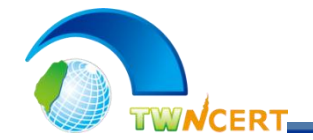

# Thank You

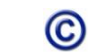

2016 Taiwan National Computer Emergency Response Team